## SAP ABAP table /SAPTRX/VSFUNC 9 {Generated Table for View}

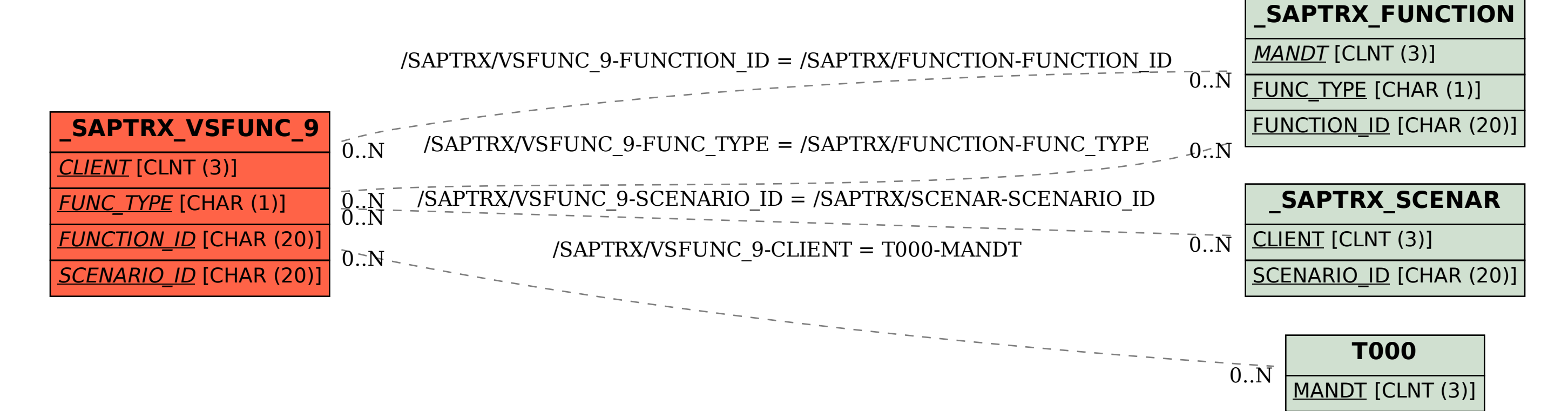